# **Opsætning af eget miljø**

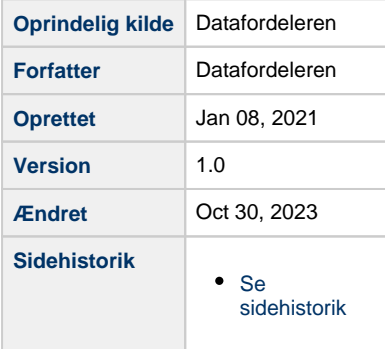

### <span id="page-0-1"></span>**Introduktion**

Denne side beskriver fokusområder anvendere skal være opmærksom på, når de opretter egen database, forretningslogik og kontroller.

- [Opsætning af eget miljø](#page-0-0)
- [Funktionalitet på eget miljø](#page-1-0)
- [Initial load af data](#page-1-1)
- [Opsætning af opdateringer, herunder opsætning af abonnement på Datafordeleren](#page-1-2)

## <span id="page-0-0"></span>**Opsætning af eget miljø**

Ved opsætning af eget miljø, er der en række forhold man skal være opmærksom på. De åbenlyse er naturligvis at oprette tabeldefinitioner, der matcher de data man ønsker at have en kopi af, eventuelt suppleret med egne kontrol/metadata-felter, eksempelvis data for sidste opdatering i egen database.

Derudover er der to store fokusområder: Grunddataregister forretningslogik og teknologivalg.

Grunddataregister forretningslogik bør tænkes ind i opsætningen af eget miljø, eventuelt allerede ved indlæsning af data.

Langt de fleste både REST services og filudtræk leverer kun data fra et enkelt register, hvor anvendere typisk har behov for sammensat data på tværs af registre. Der er enkelte undtagelser, eksempelvis Ejerfortegnelsens \*MedStamoplysninger tjenester, som leverer sammenhængende data på tværs af registrene. Det fremgår som regel af tjenestebeskrivelserne på **[Dataoversigten](https://datafordeler.dk/dataoversigt/)**, hvilke registre der leveres data fra. Disse sammensatte tjenester er dog begrænset til kun at levere aktuelle data, så de kan ikke anvendes, hvis man har interesse i historiske eller fremtidigt gældende data.

For at anvende registerspecifikke tjenester skal anvendere derfor selv kende og kunne håndtere grunddataregistrenes forretningslogik. Dette omfatter forståelse for informationsmodellerne på **[Grunddatamodellen](https://datafordeler.dk/vejledning/datamodel/)**, nøglerne på forretningsobjekterne, referencerne mellem grunddataregistrene samt forståelse for – og forskellene i bitemporalitet mellem registrene. Forskellene i bitemporalitet er nærmere beskrevet på siden **[Datafordeleren](https://confluence.sdfi.dk/x/zIHRAQ)  [- introduktion til bitemporalitet](https://confluence.sdfi.dk/x/zIHRAQ)**

Ud over denne designforskel på implementering af bitemporalitet, både i registrene og i tjenesterne, eksisterer der også data med overlap i de bitemporale dimensioner – Overlap, der skal håndteres af de enkelte anvendere, hvis der skal gøres fuld brug af de bitemporale dimensioner.

[Til toppen](#page-0-1)

I relation til teknologivalg gøres der opmærksom på, at totaludtræk fra registrene har en anselig størrelse, så det anbefales at vælge værktøjer og teknologier, der er designet til håndtering af store datamængder. Datafordeleren tilbyder også deltafiler, hvor dataændringer identificeres via et Datafordeler tidsstempel for sidste ændring, men da flere registre jævnligt laver nye totalindlæsninger på Datafordeleren, bør anvendere vælge en teknologistak, der understøtter hyppige indlæsninger at store datamængder, eksempelvis et ETL værktøj.

#### <span id="page-1-0"></span>**Funktionalitet på eget miljø**

Det miljø man opsætter til at holde kopiregister, skal kunne understøtte følgende situationer

- Håndtere totalindlæsninger af registre. Det forventes, at der gennemføres totalindlæsninger af registre på Datafordeleren, så det opsatte kopiregister skal understøtte, at der kommer totalleverancer af registre. CPR planlægger fx med jævnlige totalindlæsninger
- Der er også mulighed for deltafiler, mellem totalleverancerne, hvis dette foretrækkes. Delta identificeres via et Datafordeler tidsstempel for sidste ændring
- Håndtering af overlap i data for de bitemporale dimensioner.
- Der er forskelligheder i implementering af bitemporale egenskaber på tværs af registre - **[se dokumentation om dette](https://confluence.sdfi.dk/display/DML/Grunddata+-+bitemporalitet#Grunddatabitemporalitet-Registerspecifikdokumentationafbitemporalitet)**
- Håndtere registermæssig forretningslogik for at kunne anvende data fra registre
- Have stort fokus på teknologistak. Skal kunne håndtere store og hyppige datamængder /indlæsninger
- I deltafiler skal anvendere selv identificere om der er tale om "insert" eller "update" for hver forekomst i deltafilen

#### <span id="page-1-1"></span>**Initial load af data**

Initial load af data skal typisk ske via fil totaludtræk for de relevante data.

Totaludtræk kan enten hentes via et enkelt manuelt download, eller via et abonnement. Se mere om filudtræk i **[Guide til filudtræk på Selvbetjeningen](https://confluence.sdfi.dk/x/egH1)**.

Filerne er i enten JSON eller XML – det vælges, når filudtræk bestilles i Selvbetjeningen.

De enkelte filudtræk genereres af Datafordeleren og placeres på Datafordelerens ftp server, når det er dannet. Herefter modtager man en email om at filen er dannet – dette fremgår også af guiden.

Herefter skal filen downloades med ftp og indlæses i anvenderens eget miljø. Bemærk at totaludtræk for en række registre er struktureret på den måde at indholdet ligger tabelvis i filen, så der skal implementeres simpel logik der håndterer denne struktur ved indlæsning.

#### <span id="page-1-2"></span>**Opsætning af opdateringer, herunder opsætning af abonnement på Datafordeleren**

Hvilke abonnementer, der er behov for, afhænger af de valgte tjenester og den ønskede opdateringsfrekvens.

Abonnementer kræver tjenestebrugere, som kan oprettes af organisationens webbruger - **[se](https://confluence.sdfi.dk/x/JoXQ)  [mere om oprettelse af brugere](https://confluence.sdfi.dk/x/JoXQ)**

[Til toppen](#page-0-1)

[Til toppen](#page-0-1)

**[Guide til REST på Selvbetjeningen](https://confluence.sdfi.dk/x/c4MFAQ)**

[Til toppen](#page-0-1)

- **[Guide til filudtræk på Selvbetjeningen](https://confluence.sdfi.dk/x/egH1)**
- **[Guide til hændelser på Selvbetjeningen](https://confluence.sdfi.dk/x/kYAFAQ)**

Hvis man vælger opdatering via hændelser, henledes opmærksomheden på at der er tale om datanære hændelser, generelt uden payload. Dette betyder at man som anvender, i umiddelbar forlængelse af modtagelsen af en hændelse, har behov for at hente det objekt hændelsen omhandler, via en passende REST service.